# **Grundlagen der Schienenfahrzeugtechnik**

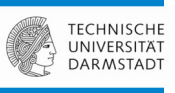

#### **02 Zugförderung**

Dr.-Ing. Michael Karatas

Siemens Mobility GmbHKrefeld-Uerdingen

michael.karatas@siemens.com

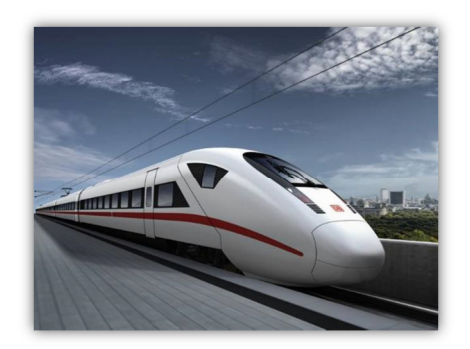

Grundlagen der Schienenfahrzeugtechnik | Dr.-Ing. Michael Karatas | Kap. 2 | Folien-Nr. 1

# **SIEMENS**

## **Überblick**

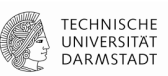

- **I. Einführung**
- **II. Zugförderung**
- **III. Wagenkasten**
- **IV. Fahrtechnik / Systemkinematik**
- **V. Komfort**
- **VI. Antrieb**
- **VII. Bremse**

Grundlagen der Schienenfahrzeugtechnik | Dr.-Ing. Michael Karatas | Kap. 2 | Folien-Nr. 2

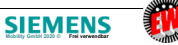

#### **Gliederung**

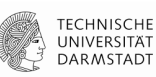

#### Zugförderung

- Fahrwiderstände
- Kraftschluss
- Kennlinien von Antriebsmaschinen
- Zugförderungsberechnung Bsp. RegioSprinter

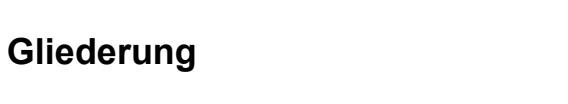

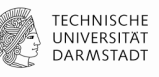

#### Zugförderung

- Fahrwiderstände
- Kraftschluss
- Kennlinien von Antriebsmaschinen
- Zugförderungsberechnung Bsp. RegioSprinter

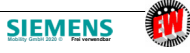

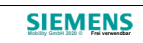

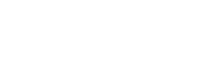

#### **2.1 FahrwiderständeAllgemeines**

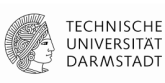

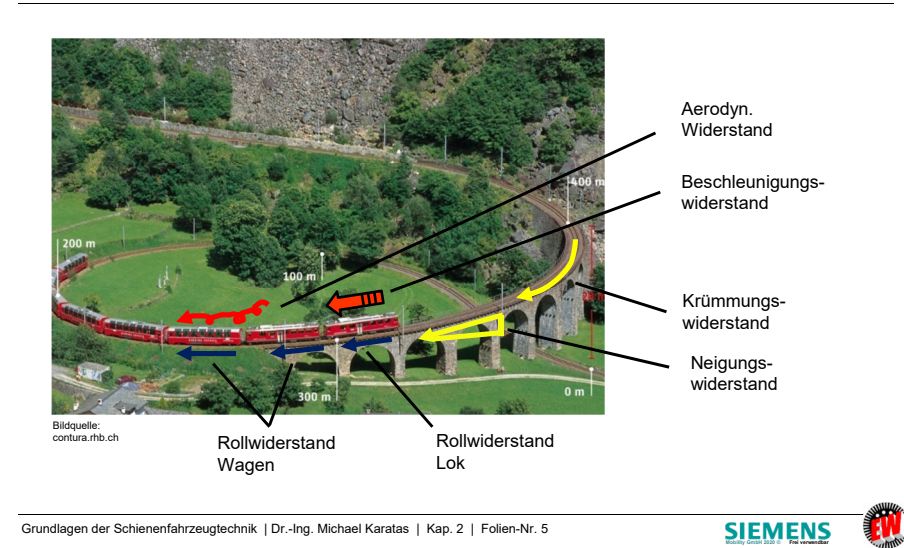

#### **2.1 FahrwiderständeTECHNISCHE** UNIVERSITÄT **DARMSTADT Allgemeines** $\sum_{}^{}W_{i}\left[ N\right]$  Fahrwiderstände:  $F_{Trieb} = W_L + W_s + W_K + W_a$  [N]  $F_{Wagen} = W_W + W_s + W_K + W_a$  [N] •Triebfahrzeuge **WL**> Widerstände aufgrund der Fahrzeugeigenschaften: $•W$ agen  $\overline{w_w}$  (Laufwiderstände der Fahrzeuge, inkl. Aerodynamischer Widerstand und Impulswiderstand) Widerstände infolge des Fahrwegverlaufes: • Neigungswiderstand **W<sup>s</sup>** Bogenwiderstand **W<sup>K</sup>** (Anfahr- / Losbrechwiderstand **W<sub>A</sub>)**<br>Beschleuniqungswiderstand **W**<sub>a</sub> Widerstände infolge des Fahrtverlaufes: • $B$ eschleunigungswiderstand •Grundlagen der Schienenfahrzeugtechnik | Dr.-Ing. Michael Karatas | Kap. 2 | Folien-Nr. 6**SIEMENS**

**2.1 FahrwiderständeTECHNISCHE** UNIVERSITÄT **Allgemeines**Reibung $M_B$  = Bohrmoment  $R^{\top}$  = Reibkraft<br>D = Raddurch  $=$  Raddurchm. Flüssigkeitsreibung**Festkörperreibung** <sub>⊕ =</sub> Bohr-<br>…… MischreibungWinkelgeschw.w = Reibgeschw.  $M = Rad - Drehmom.$ <br> $r = Reibarm$ BohrreibungGleitreibungWälzreibungRollreibung= Reibarm ١C l C Q $\frac{w}{2}$ FLJ9 F $\omega_{\rm v}$  $\sqrt{ }$  = Winkelgeschw. vF $\bullet$  ,  $\omega_{\rm B}$ ,  $\mathsf{M}_{\rm B}$  $v =$  Geschwindigkeit<br>p = Flächenpressung Fv $\tilde{\mathcal{M}}$ = Flächenpressung Mr $\omega$  = Winkelgeschw.<br>Q = Aufstandskraft  $\omega$  $\frac{D}{2} \leq v$  $\frac{D}{2}$   $\leq$  $Q =$  Aufstandskraft<br> $F =$ Radkraft  $_0.$   $P =$  $=$  Radkraft v2Gleitreibungs- Wert Bohrreibungs- Wt.<br> $\mu = \frac{M_B}{1.5}$  $F \neq 0$   $M \neq 0$  $F \neq 0$   $M=0$ Ë  $\overline{M}$ μ =  $F = 0$   $M \neq 0$ Q $\mu = \sqrt{\frac{p \cdot r}{n}}$ Wälzreibungs- Wt. FMRollreibungs- Wt. <sup>μ</sup>  $\overline{0 \cdot \frac{D}{2}}$ QMF<sup>μ</sup>  $\frac{D}{2}$ Q(s. auch DIN 50281)schrägrollendes, bogenlaufendes Rad $\omega$ 

**2.1 FahrwiderständeRollwiderstand**

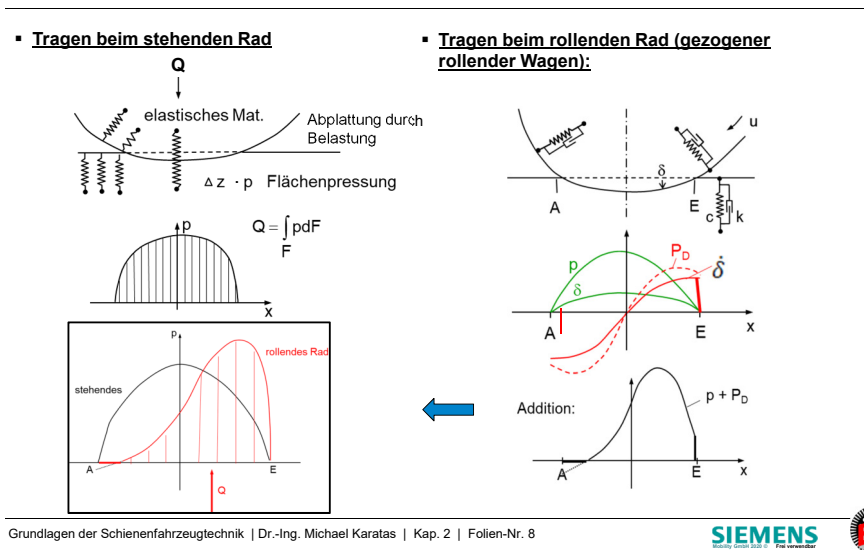

**TECHNISCHE** 

UNIVERSITAT

DARMSTADT

DARMSTADT Grundlagen der Schienenfahrzeugtechnik | Dr.-Ing. Michael Karatas | Kap. 2 | Folien-Nr. 7**SIEMENS Mobility GmbH 2020 © Frei verwendbar**

#### **2.1 FahrwiderständeRollwiderstand**

R

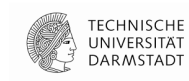

Rollwiderstand (inkl. Lagereibung)

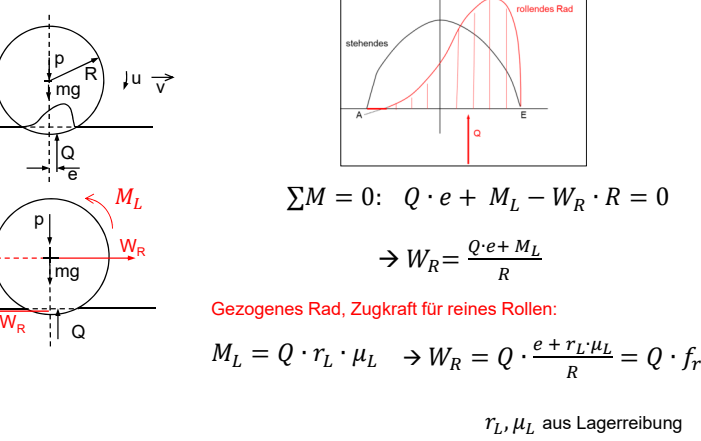

Grundlagen der Schienenfahrzeugtechnik | Dr.-Ing. Michael Karatas | Kap. 2 | Folien-Nr. 9

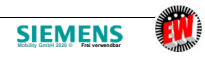

#### **2.1 FahrwiderständeRollwiderstand**

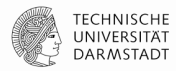

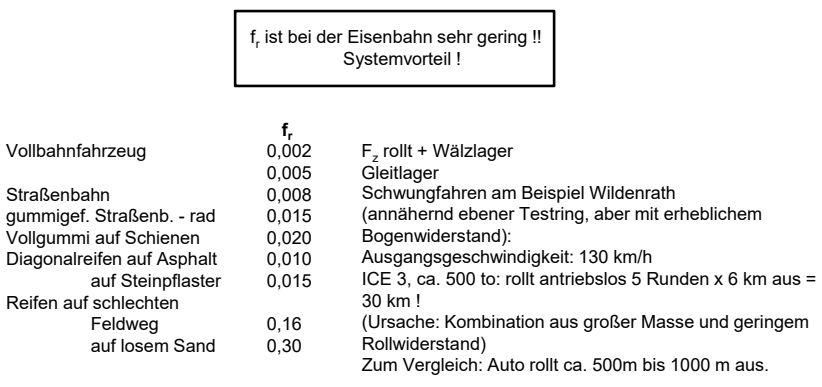

Grundlagen der Schienenfahrzeugtechnik | Dr.-Ing. Michael Karatas | Kap. 2 | Folien-Nr. 10

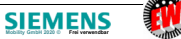

# **2.1 FahrwiderständeWagenwiderstand**

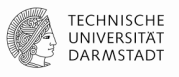

 $W_W = W_R + W_{Imp.}(v) + W_{Aer}(v^2)$ 

W<sub>W</sub> = Wagenwiderstand<br>W — Pollwiderstand  $W_R =$  Rollwiderstand  $W_{\rm R} =$  Rollwiderstand<br>W<sub>Imp.</sub> = Impulswiderstand W<sub>Aer</sub> = Aerodyn. Widerstand<br>---- $W_{L} =$  Laufwiderstand

 $\rightarrow$  analog:  $W_L$ 

 $\textcolor{red}{\bullet}$   $\textcolor{red}{\bullet}$  <u>Wagenwiderstand W<sub>w</sub></u> (allgemeine Gleichung):

Nach PAMPOUR (1849) für Beharrung im geradenwaagerechten Gleis:

$$
W_w = G_w g (a + b \cdot v + c \cdot v^2) [N]
$$

en: a = aus Rollwiderstand  $\mathbf{b}$  = aus Impulswiderstand, prop. v (wg. Dämpfung)  $c =$  aus Luftwiderstand, prop.  $v^2$  $v =$  Geschwindigkeit  $[km/h]$ 

- mit  $G_W = W$ agenmasse [t]
	- $g = 9.81$  [m/s<sup>2</sup>]

Aufgrund von Versuchen sind in dieser Form eine große Zahl mehr oder weniger voneinander abweichender Formeln angegeben worden, von denen einige nachfolgend beispielhaft angegeben sind (Quelle : Sachs, "Elektrische Triebfahrzeuge"):

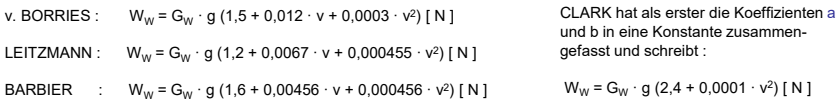

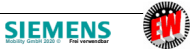

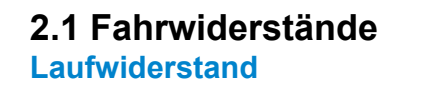

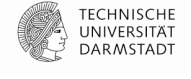

Ein ähnlicher Aufbau der Gleichung wurde für den Laufwiderstand des ICE ermittelt (J.- L. Peters: Bestimmung des aerodynamischen Widerstandes ICE/V im Tunnel und auf freier Strecke durch Auslaufversuche, ETR 39 (1990))Für den Serienzug:

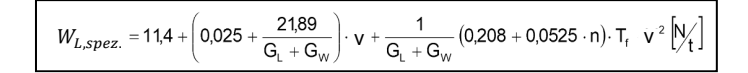

- n = Zahl der Mittelwagen 12  $\leq$  n  $\leq$  14  $_{\rm f}$  = Tunnelfaktor : T $_{\rm f}$  = 1,4 im Tunnel; T $_{\rm f}$  = 1,0 im Freien  $T_{\epsilon}$
- $G_{\text{L}}$  $G_L$  = Masse der Triebköpfe [ t ]<br> $G_M$  = Masse des Wagenzuges [
- = Masse des Wagenzuges [ t ]
- in  $[$  Km/h  $]$ v

#### **Anmerkung**

 Der Tunnelfaktor wurde beim ICE 1 wichtig, da im Gegensatz zu konventionellen Strecken, bei denen ca. 0,5-1% Streckenlänge im Tunnel verläuft, die Neubaustrecke Hannover-Würzburg zu 37% im Tunnel verläuft.

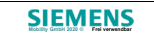

### **2.1 Fahrwiderstände**

#### **Laufwiderstand**

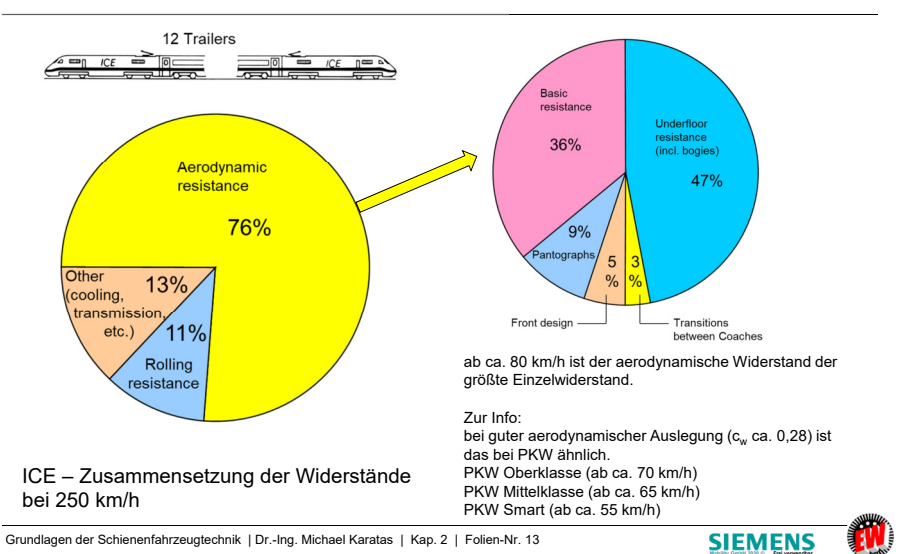

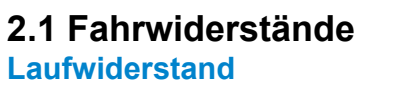

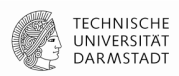

Beispiele aerodynamischer Lösungen

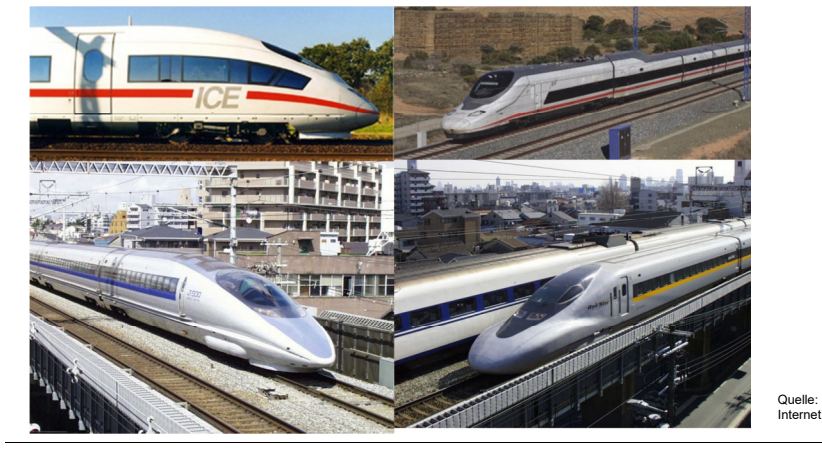

Grundlagen der Schienenfahrzeugtechnik | Dr.-Ing. Michael Karatas | Kap. 2 | Folien-Nr. 14

**SIEMENS** 

#### **2.1 FahrwiderständeLaufwiderstand**

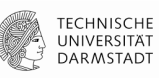

**TECHNISCHE**<br>UNIVERSITÄT

**DARMSTADT** 

Beispiele aerodynamischer Lösungen

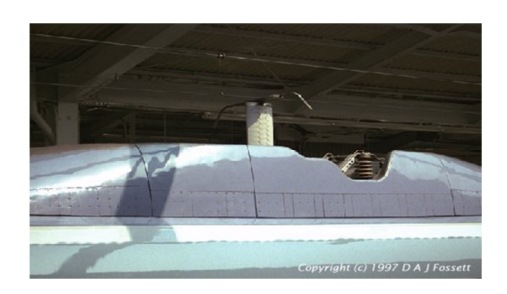

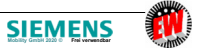

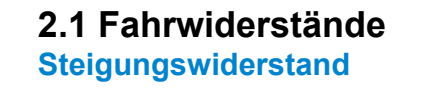

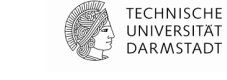

Widerstand infolge Fahrwegverlaufes - Neigungswiderstand

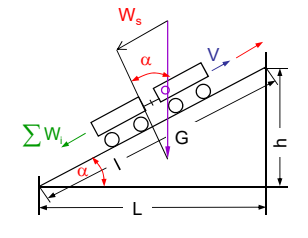

Neigungswiderstand  $\longrightarrow W_s$ 

 $W_s = G \cdot \sin \alpha \approx G \cdot \tan \alpha = G \cdot h/L = G \cdot s$ 

h > 0  $\rightarrow$  + s Steigung s = 1 ‰ bedeutet 1 m Anstieg  $=$   $\frac{w}{1000}$   $[v/00]$  in Promille h < 0 -> - s Gefälle auf 1000 m waag. Länge

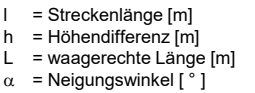

- $G = Zuggewicht [N]$ <br> $F = Zuakraft am Tre$
- = Zugkraft am Treibradumfang [N]

 $\alpha$ 

- 
- W = Zugwiderstand [N]  $s = Steigung$ <br> $t = (Eahr -) ze$
- $=$  (Fahr -) zeit [s]
- $v = Fahrgeschwindingkeit$ des Zuges [m/s]

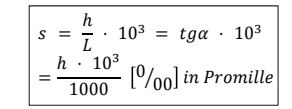

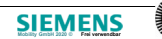

#### **2.1 FahrwiderständeSteigungswiderstand**

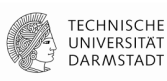

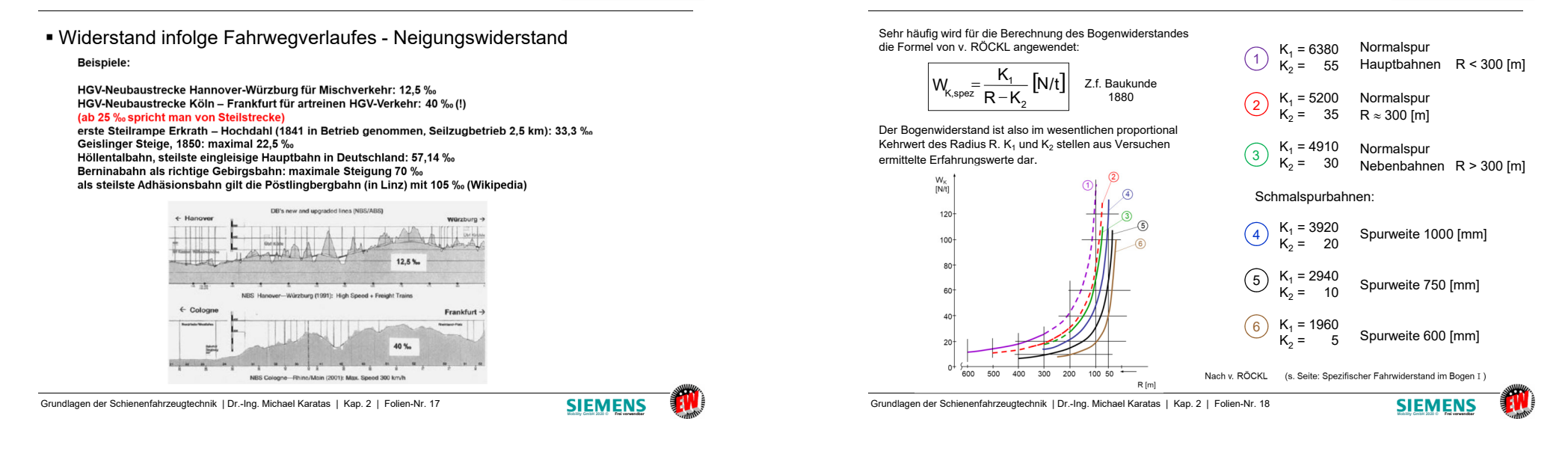

## **2.1 FahrwiderständeBeschleunigungswiderstand**

**TECHNISCHE** UNIVERSITAT **DARMSTADT** 

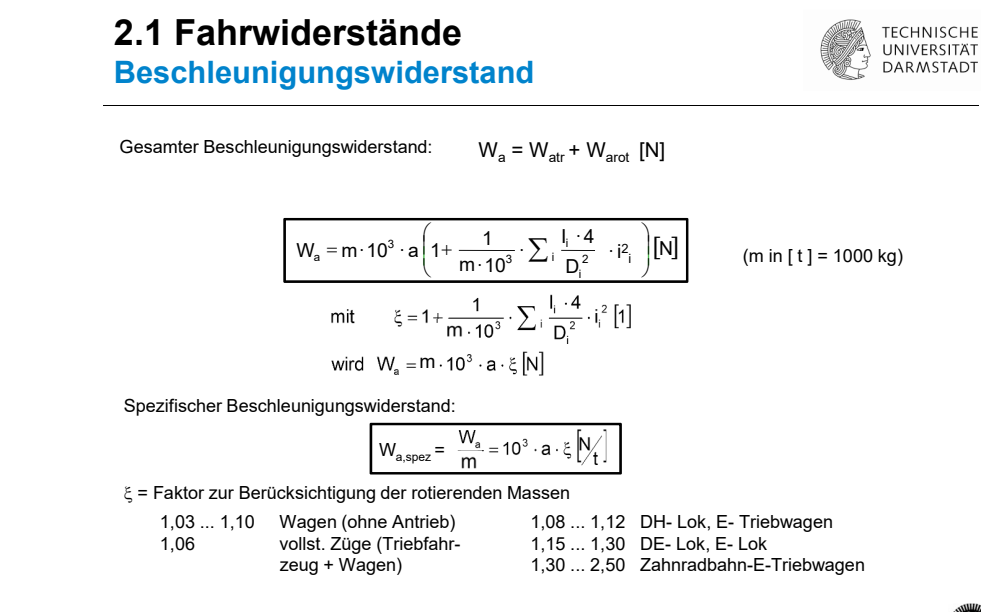

Widerstand infolge Fahrtverlaufes - Beschleunigungswiderstand

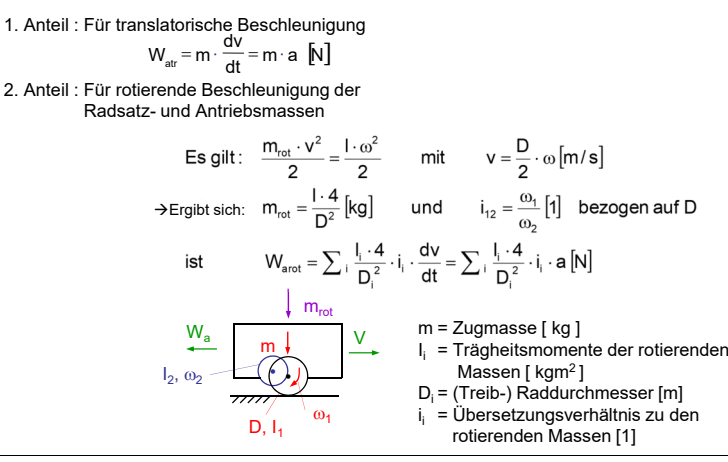

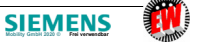

**2.1 Fahrwiderstände**

**Bogenwiderstand**

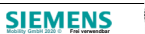

**TECHNISCHE** 

UNIVERSITAT

**DARMSTADT** 

### **Gliederung**

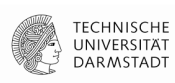

#### **Zugförderung**

Fahrwiderstände

#### ■ Kraftschluss

- Kennlinien von Antriebsmaschinen
- Zugförderungsberechnung Bsp. RegioSprinter

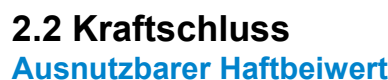

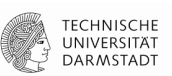

Beim angetriebenen Rad wirkt ein zusätzliches Antriebsmoment !

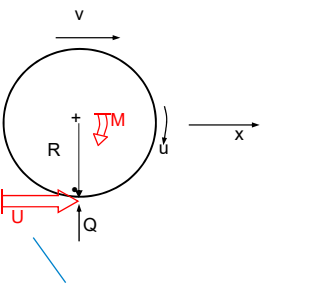

Für reines Rollen galt $u = v$  Also keine Umfangskraftmöglich, da sich im Berührungspunkt Radund Schiene gleich schnell bewegen.

Umfangskraft U M = U · R (zusätzliches Moment)bei zusätzlichem Moment muss u  $\neq$  v sein, sonst kann es keine Umfangskraft U geben!

Grundlagen der Schienenfahrzeugtechnik | Dr.-Ing. Michael Karatas | Kap. 2 | Folien-Nr. 22

Das Kraftschluss-Schlupf- Diagramm verknüpft Kräfte und Geschwindigkeiten am rollenden Rad.

**Schleudern**

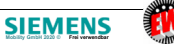

**TECHNISCHE** 

UNIVERSITAT

DARMSTADT

Grundlagen der Schienenfahrzeugtechnik | Dr.-Ing. Michael Karatas | Kap. 2 | Folien-Nr. 21

# **2.2 Kraftschluss**

**Ausnutzbarer Haftbeiwert**

**SIEMENS** 

**TECHNISCHE** 

UNIVERSITÄT

DARMSTADT

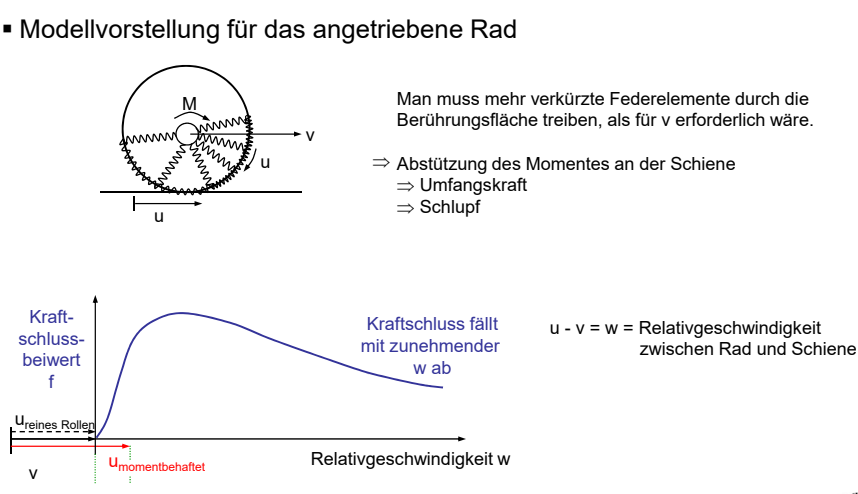

Grundlagen der Schienenfahrzeugtechnik | Dr.-Ing. Michael Karatas | Kap. 2 | Folien-Nr. 23

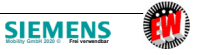

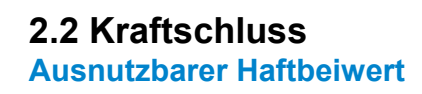

 $f_x(s_x)$ 

Kraftschlussbeiwert(U auf Radlast bezogen)

Schlupf

 $\Rightarrow$  Das Maximum liegt bei ungefähr 1% Das Rad dreht sich 1% schneller als die Fahrzeuggeschwindigkeit $s_x = 1$  bedeutet:  $w = u$   $\Rightarrow$ 

 $~1$  0.01

Schlupf

 $\boldsymbol{f}_{\text{x0,5}}$ 

 $U/O = f$ 

 $w/v = s$ 

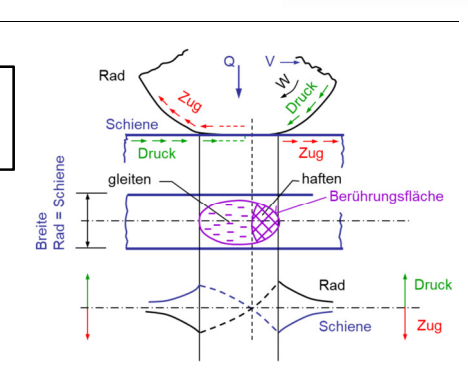

Der Vorgang ist physikalisch äußerst komplex und bestenfalls messtechnisch zugänglich. Es gibt viele Einflussfaktoren.

- Nässe der Schiene
- Temperatur -<br>معلومات
- Blätterbelag der Schiene siehe folgende Messungen

Grundlagen der Schienenfahrzeugtechnik | Dr.-Ing. Michael Karatas | Kap. 2 | Folien-Nr. 24

f,s dimensionslos

1  $s_x$ 

(Relativgeschwindigkeit auf u bezogen)

v = u ⇒ v = 0<br>stehendes Fahrzeug drehendes Rad

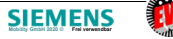

#### **2.2 KraftschlussAusnutzbarer Haftbeiwert**

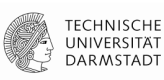

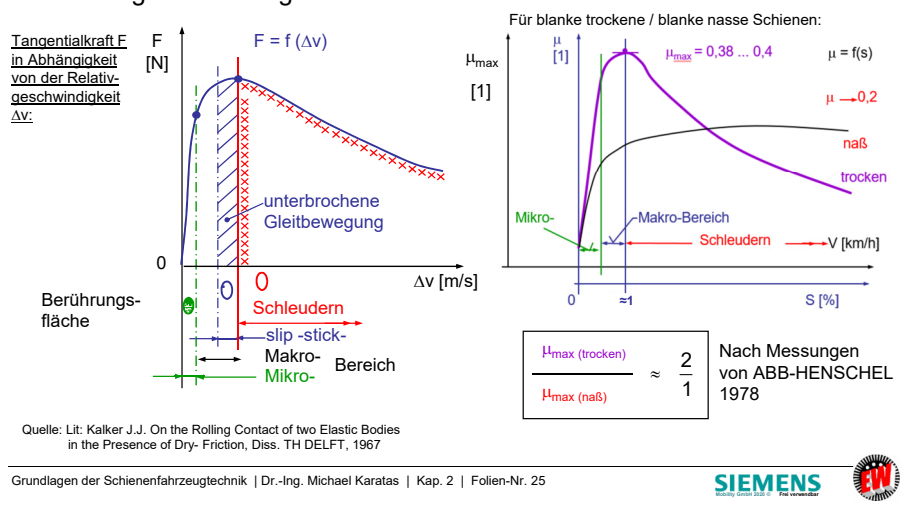

#### Erklärung der Reibung zwischen Rad und Schiene

## **2.2 Kraftschluss**

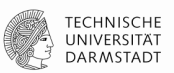

#### **Ausnutzbarer Haftbeiwert**

#### ■ Reibwert - Einflussparameter

Parameter, die den maximal ausnutzbaren Kraftschluss beeinflussen:

#### Positiv:

- Steigende Festigkeit des Schienen-/bzw. Radwerkstoffs
- Größere Raddurchmesser
- Höhere Anzahl Radsätze im Zugverband
- Einbringung spezieller Zwischenstoffe (Sandung) - Optimaler Schlupf durch Gleitschutzeinrichtungen

#### Negativ:

- Hohe Dynamik im Kontakt zwischen Rad und Schiene
- Zunehmende Fahrgeschwindigkeit
- Steigende Luftfeuchtigkeit
- Zwischenschichten wie Staub, Oxidschichten, Laub, Öl

Quelle: ZEVrail 137 (2013)Tagungsband SFT Graz2013, Seite 50 ff

Grundlagen der Schienenfahrzeugtechnik | Dr.-Ing. Michael Karatas | Kap. 2 | Folien-Nr. 26

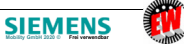

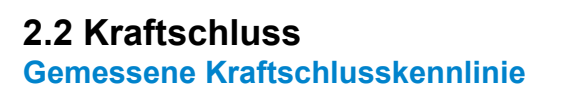

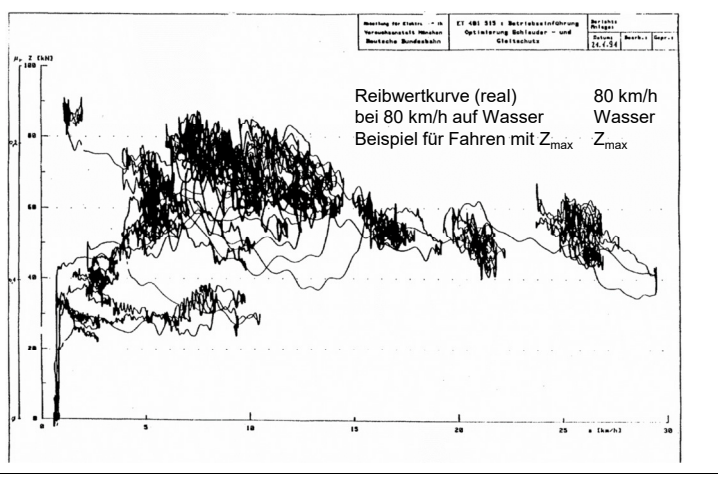

Grundlagen der Schienenfahrzeugtechnik | Dr.-Ing. Michael Karatas | Kap. 2 | Folien-Nr. 27

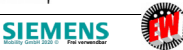

**TECHNISCHE** 

UNIVERSITÄT

DARMSTADT

#### **2.2 KraftschlussGemessene Kraftschlusskennlinie**

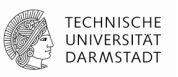

**Mobility GmbH 2020 © Frei verwendbar**

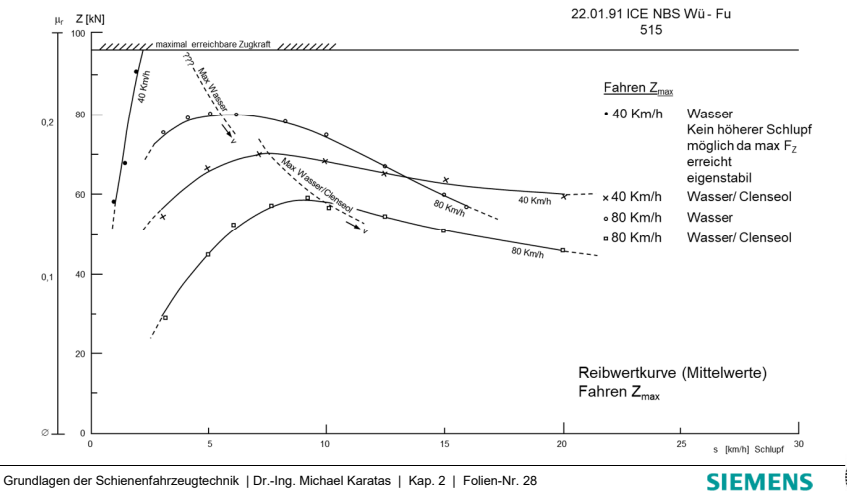

#### **2.2 KraftschlussGemessene Kraftschlusskennlinie**

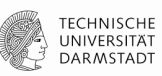

**TECHNISCHE** 

UNIVERSITÄT

DARMSTADT

# ■ Schlupfsollwertführung bei Übergang trocken  $\rightarrow$  nass<br>- TK051NBS M/B EN 405 Einsterschan 1st 2000 A

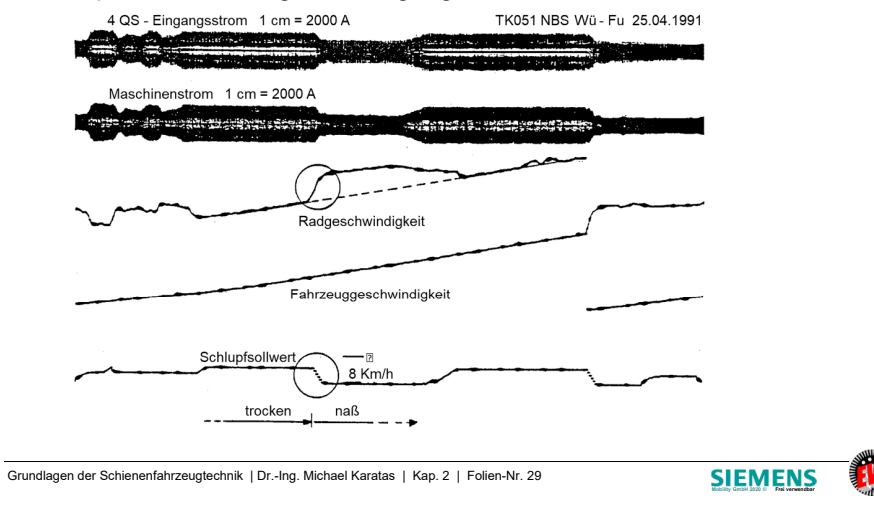

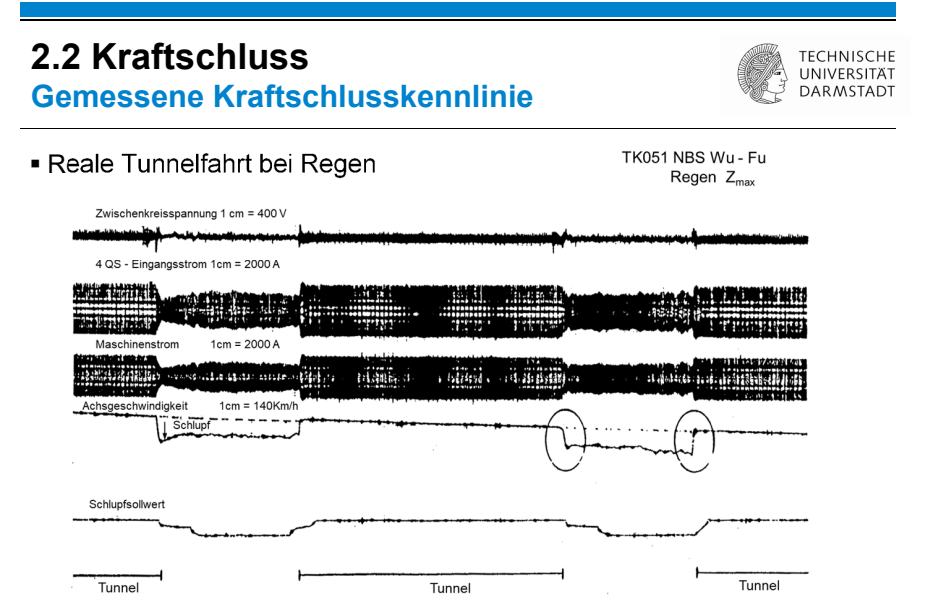

Grundlagen der Schienenfahrzeugtechnik | Dr.-Ing. Michael Karatas | Kap. 2 | Folien-Nr. 30

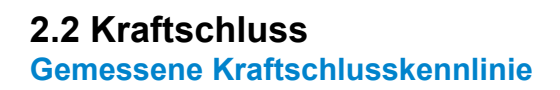

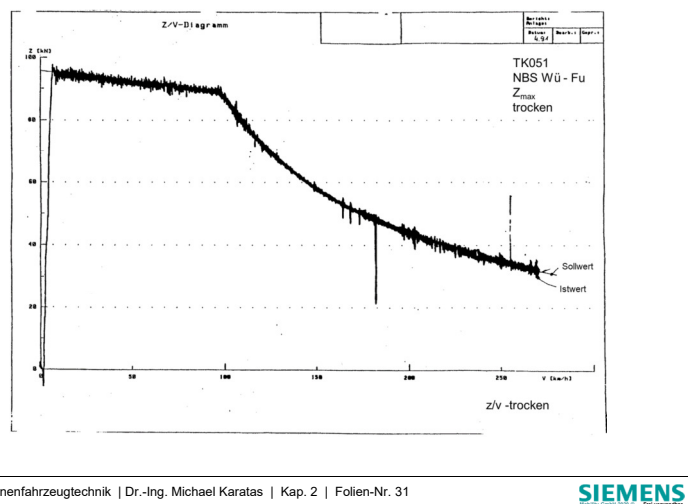

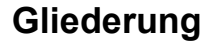

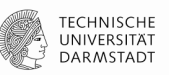

**SIEMEN** 

 $\mathbf{I}=\mathbf{I}$ 

#### Zugförderung

- Fahrwiderstände
- Kraftschluss
- Kennlinien von Antriebsmaschinen
- Zugförderungsberechnung Bsp. RegioSprinter

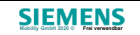

#### **2.3 Kennlinien von AntriebsmaschinenGrundlagen**

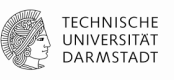

### Arbeits- / oder Lieferkennfeld ist das Gegenstück zum Bedarfskennfeld.

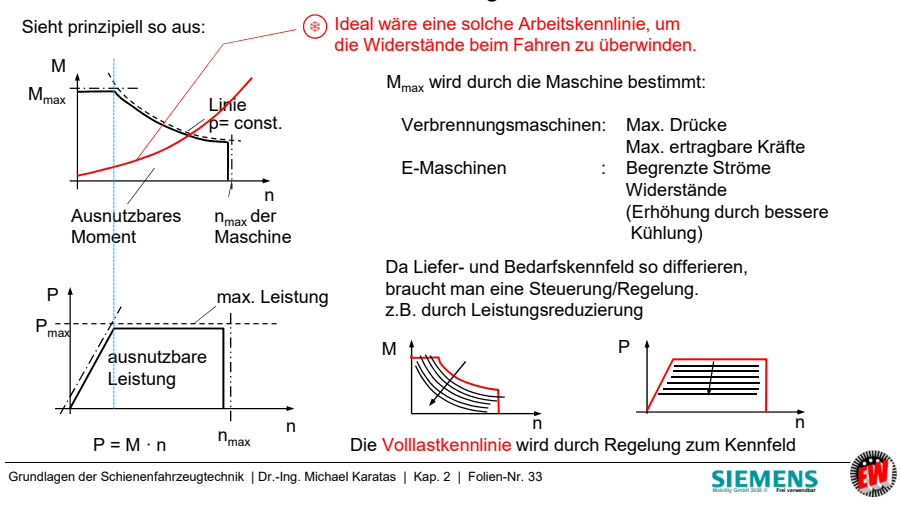

#### **2.3 Kennlinien von AntriebsmaschinenGrundlagen**

M

M

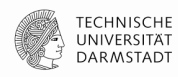

#### ■ Linienkennfelder

a) Dampfmaschine, durch Kesselleistung Momentenbegrenzung (Kesseldruck) Drehzahlregelung (Fliehkraft!)

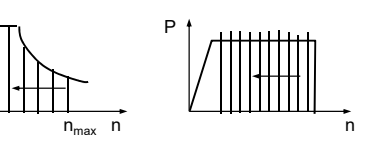

b) Druckbegrenzung -> Füllungsregelung

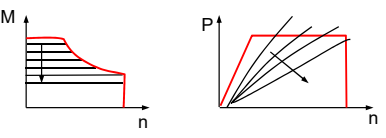

Damit kann man die Fahrgeschwindigkeit gut einstellen.

Grundlagen der Schienenfahrzeugtechnik | Dr.-Ing. Michael Karatas | Kap. 2 | Folien-Nr. 34

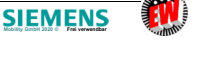

### **2.3 Kennlinien von AntriebsmaschinenGrundlagen**

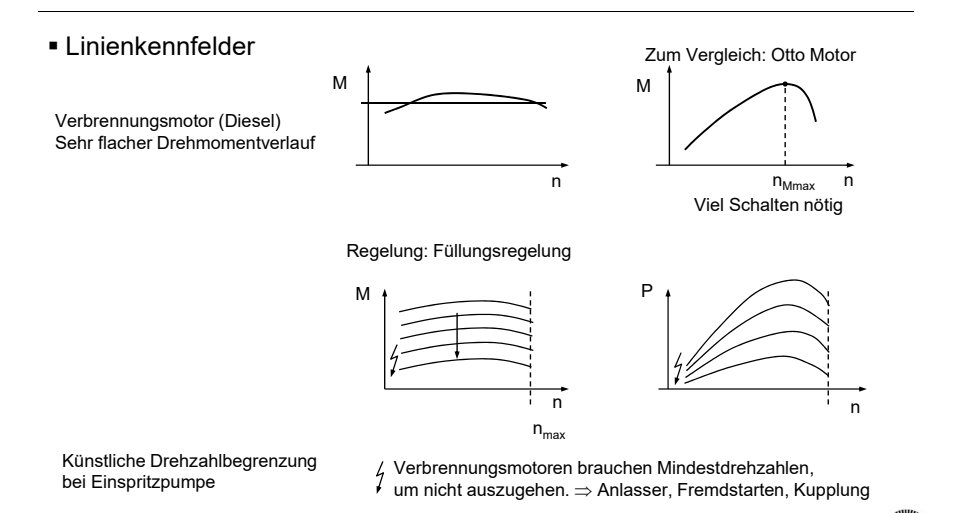

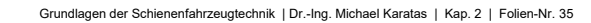

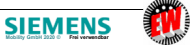

**TECHNISCHE** 

UNIVERSITÄT

**DARMSTADT** 

#### **2.3 Kennlinien von AntriebsmaschinenGrundlagen**

**Brennkammer** 

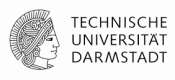

■ Gasturbine

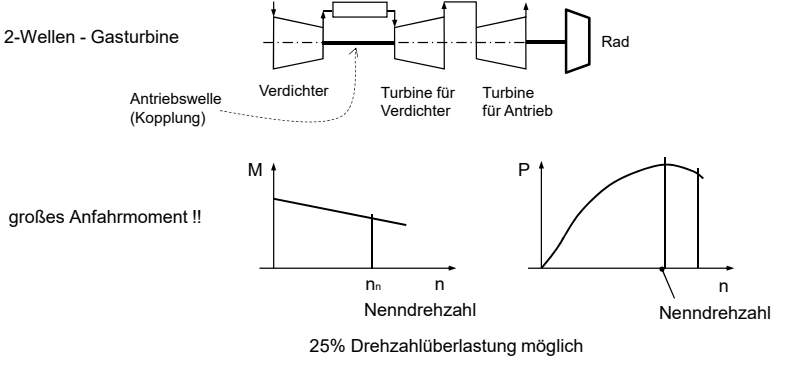

Regelung durch Einspritzung der Kraftstoffmenge(Füllungsregelung)

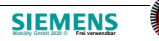

#### **2.3 Kennlinien von AntriebsmaschinenGrundlagen**

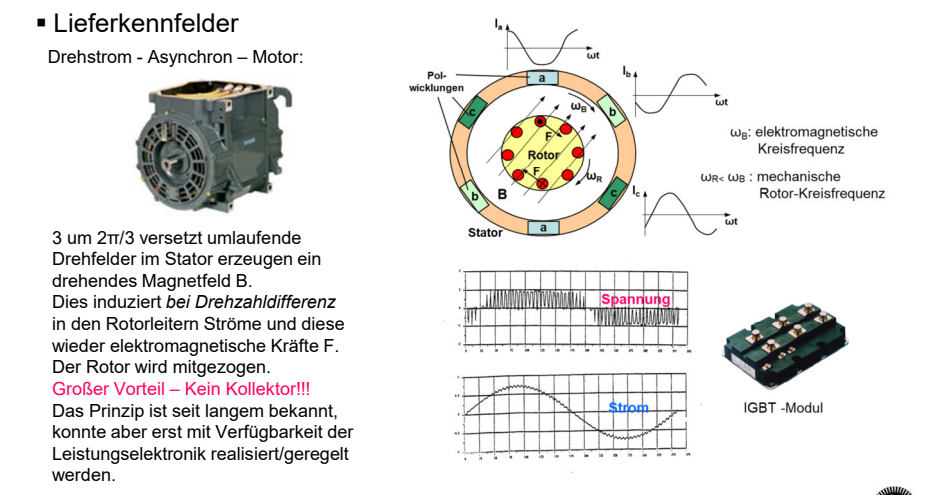

Grundlagen der Schienenfahrzeugtechnik | Dr.-Ing. Michael Karatas | Kap. 2 | Folien-Nr. 37

**TECHNISCHE** 

UNIVERSITAT **DARMSTADT** 

**SIEMENS** 

#### **2.3 Kennlinien von AntriebsmaschinenGrundlagen**

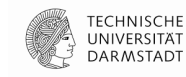

Drehstrom- Asynchron – Motor: Prinzipschaltbild

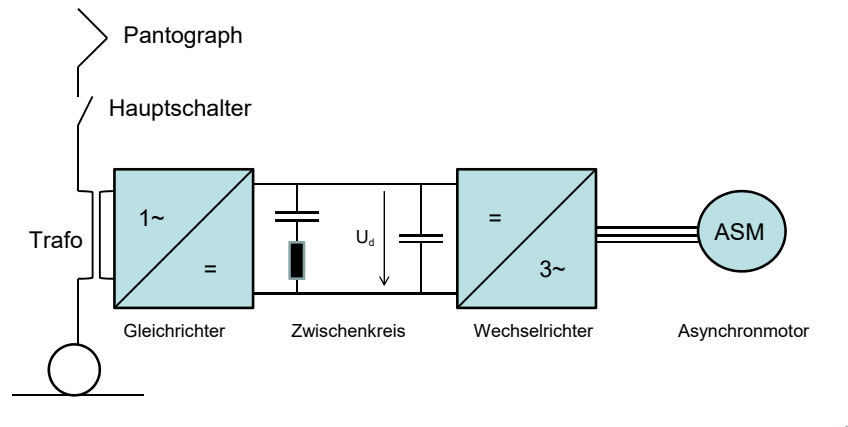

Grundlagen der Schienenfahrzeugtechnik | Dr.-Ing. Michael Karatas | Kap. 2 | Folien-Nr. 38

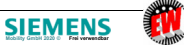

**TECHNISCHE** 

UNIVERSITÄT

DARMSTADT

**Mobility GmbH 2020 © Frei verwendbar**

#### **2.3 Kennlinien von AntriebsmaschinenGrundlagen**

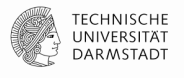

Drehstrom- Asynchron – Motor

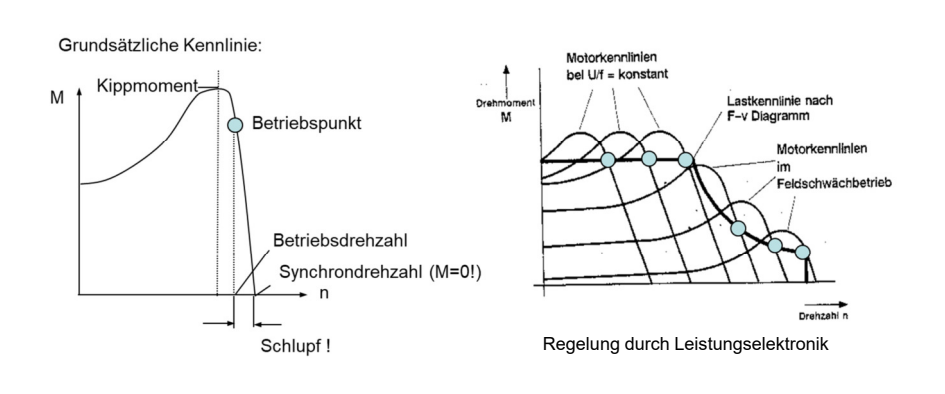

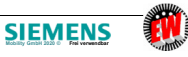

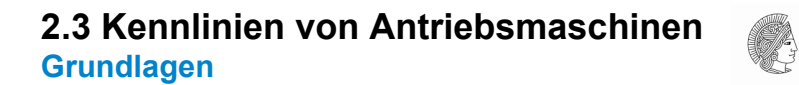

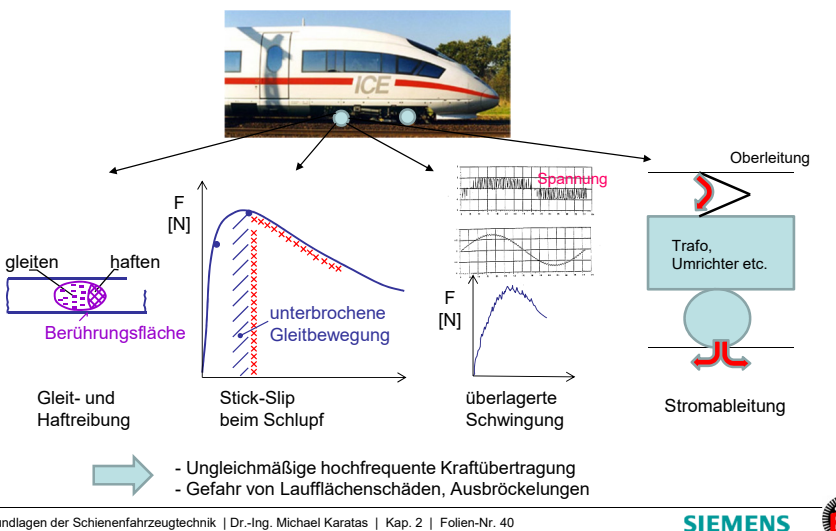

Grundlagen der Schienenfahrzeugtechnik | Dr.-Ing. Michael Karatas | Kap. 2 | Folien-Nr. 40

## **2.3 Kennlinien von Antriebsmaschinen**

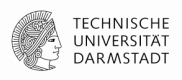

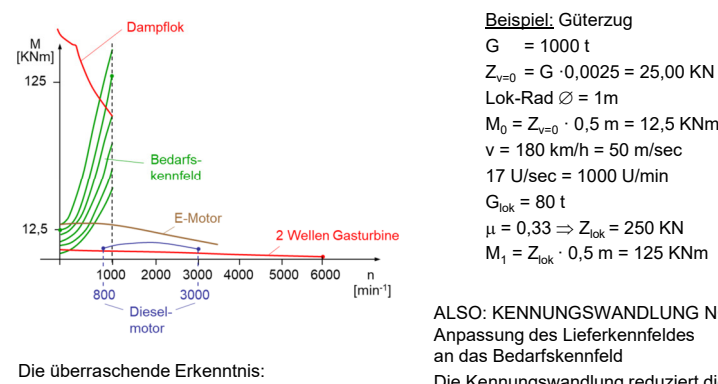

 $\Rightarrow$  Die einzige Antriebsmaschir Die einzige Antriebsmaschine, die zum Direktantrieb von Schienenfahrzeugengeeignet ist, ist die Dampflok !

**z-v-Diagramm**

Grundlagen der Schienenfahrzeugtechnik | Dr.-Ing. Michael Karatas | Kap. 2 | Folien-Nr. 41

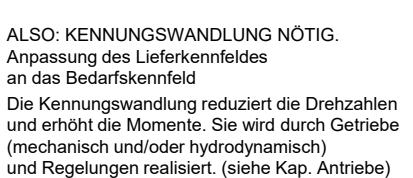

**SIEMENS** 

#### **2.3 Kennlinien von Antriebsmaschinen**

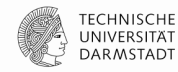

**z-v-Diagramm**

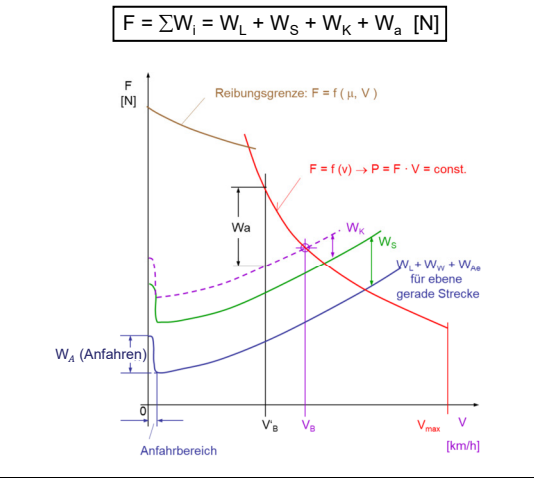

Grundlagen der Schienenfahrzeugtechnik | Dr.-Ing. Michael Karatas | Kap. 2 | Folien-Nr. 42

**SIEMENS** 

#### **2.3 Kennlinien von Antriebsmaschinenz-v-Diagramm**

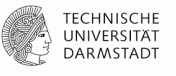

**2.3 Kennlinien von AntriebsmaschinenTraktionsverteilung**

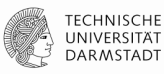

**Mobility GmbH 2020 © Frei verwendbar**

**SIEMENS** 

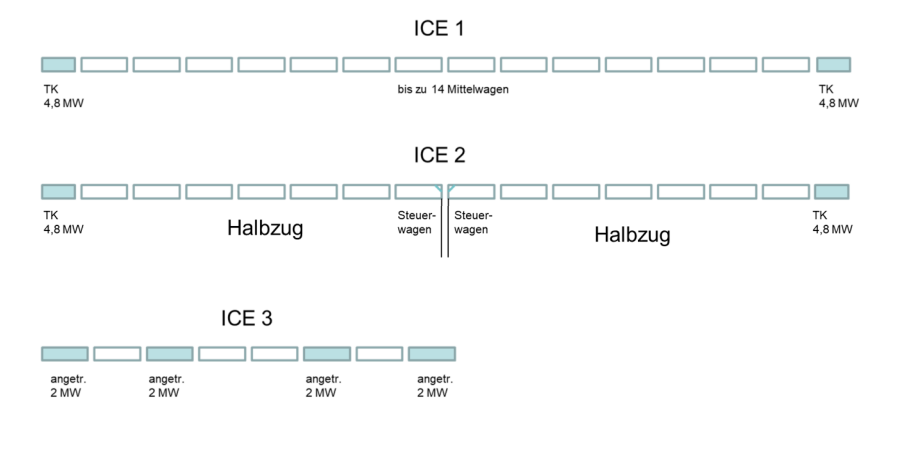

Elektrische Lokomotive Baureihe 121 der DB (projektiert)

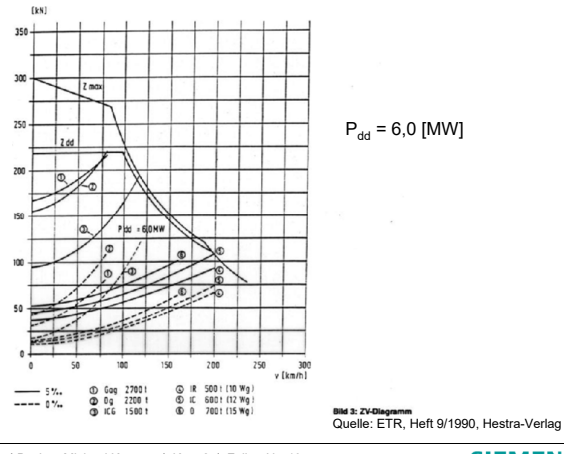

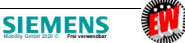

#### **2.3 Kennlinien von Antriebsmaschinen**

**z-v-Diagramm**

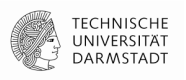

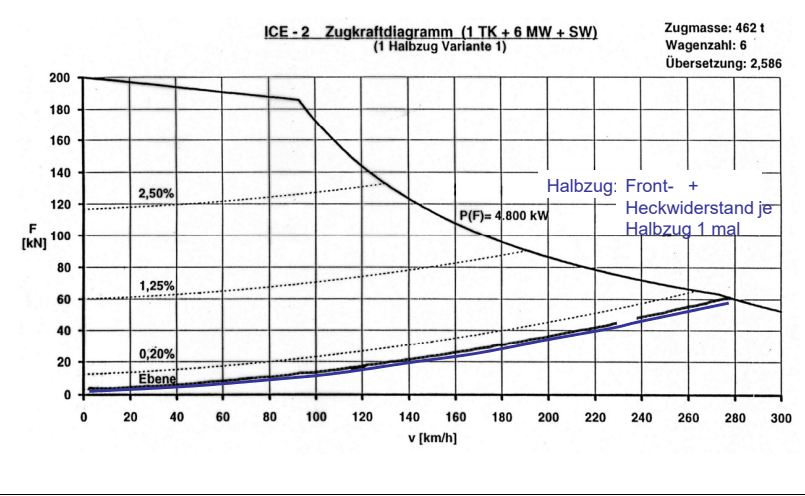

Grundlagen der Schienenfahrzeugtechnik | Dr.-Ing. Michael Karatas | Kap. 2 | Folien-Nr. 45

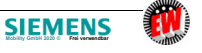

**TECHNISCHE** 

UNIVERSITÄT

DARMSTADT

#### **2.3 Kennlinien von Antriebsmaschinen**

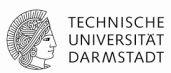

**z-v-Diagramm**

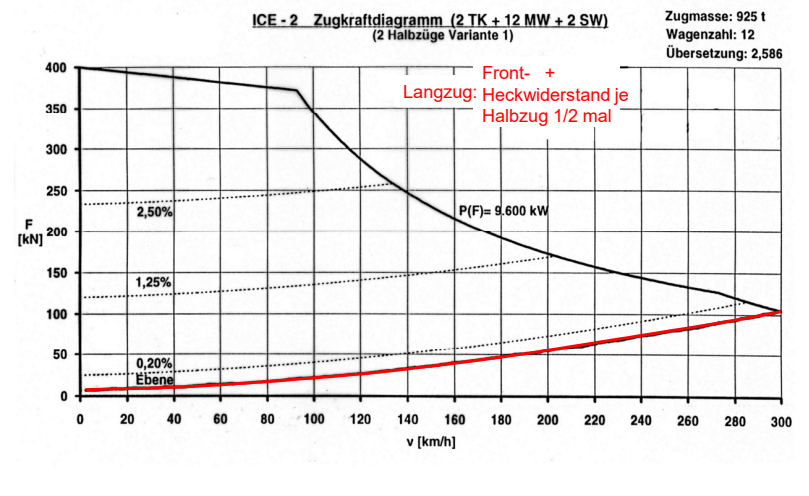

Grundlagen der Schienenfahrzeugtechnik | Dr.-Ing. Michael Karatas | Kap. 2 | Folien-Nr. 46

**SIEMENS** 

**TECHNISCHE** 

UNIVERSITÄT

DARMSTADT

#### **2.3 Kennlinien von Antriebsmaschinenz-v-Diagramm**

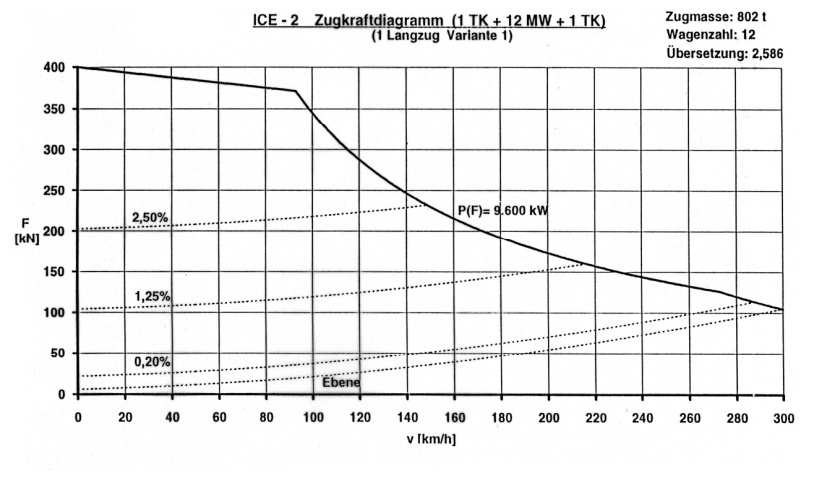

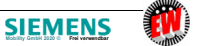

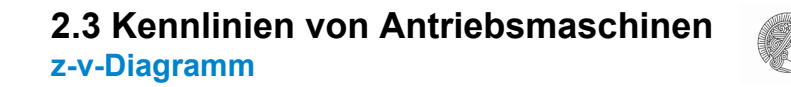

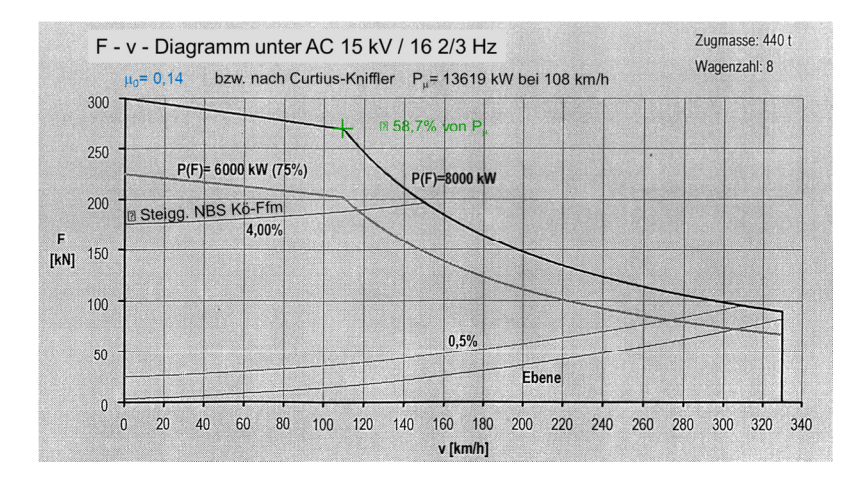

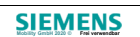

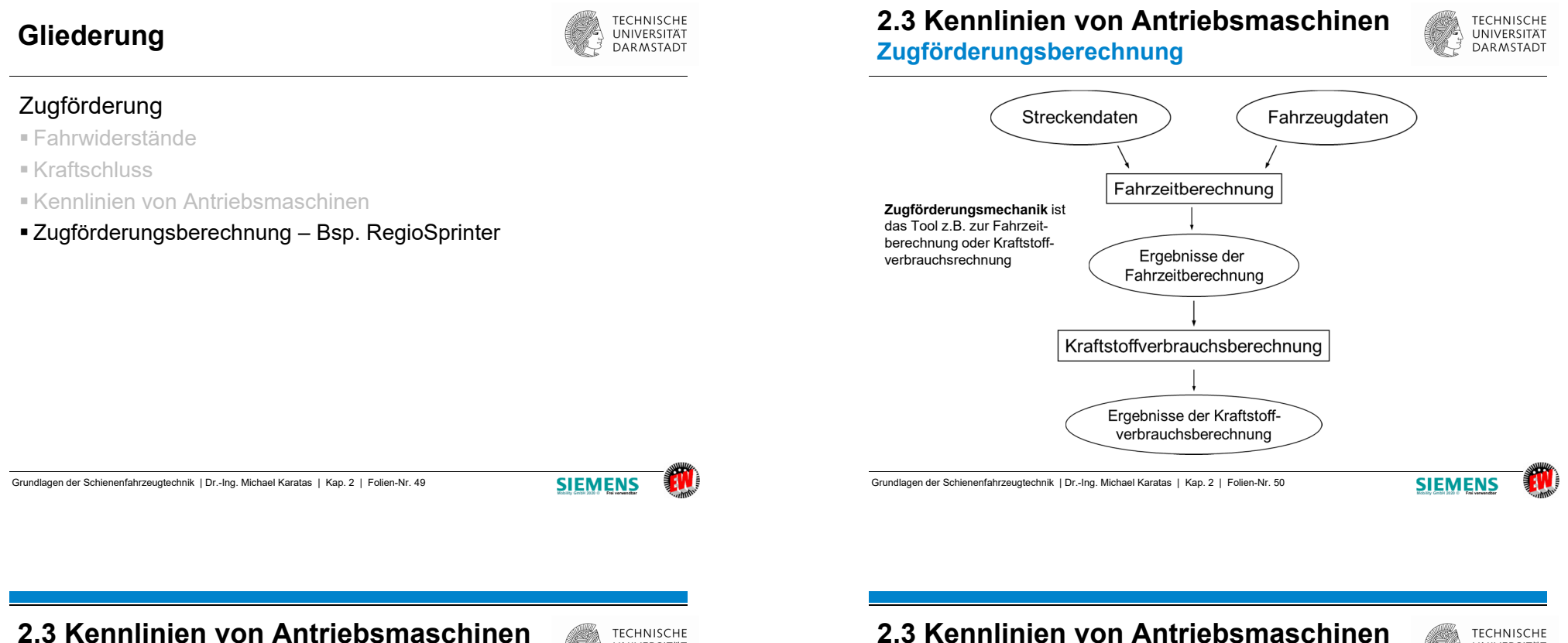

# **Zugförderungsberechnung**

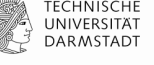

- Eingaben Zul. Geschwindigkeiten
	- Steigungen
	- Radien
	- Ausgangshöhenlage
- Funktion Erfassung der Streckendaten in Abschnitte konstanter Eigenschaften
	- Umkehrung einer Strecke
- Ausgaben Graphische Darstellung der Eingabegrößen über der Streckenlänge
	- Einteilung der Strecke durch eine Klassifizierung nach Geschwindigkeit,<br>- Stalmung Ullkarskannen Dadius Steigung, Höhenlage und Radius
	- Blockzeit
	- Liste der Streckendaten

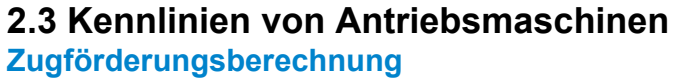

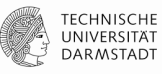

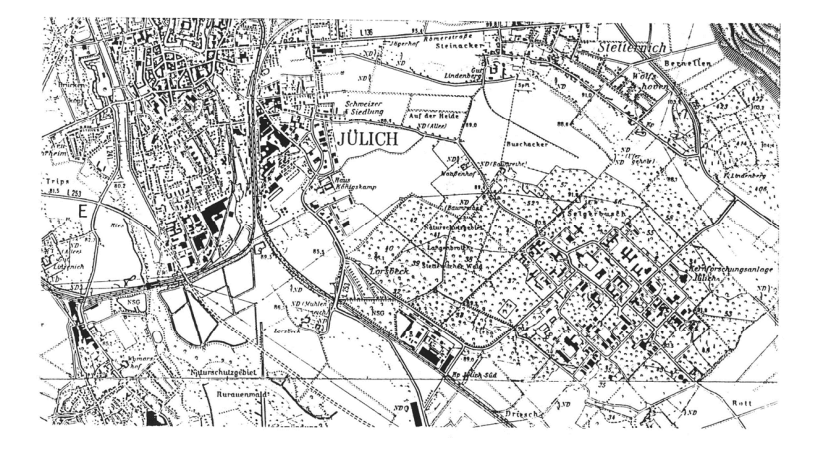

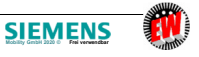

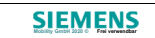

## **2.3 Kennlinien von Antriebsmaschinen**

**TECHNISCHE** UNIVERSITÄT **DARMSTADT** 

#### Strecke von Jülich nach Jülich Süd

**Zugförderungsberechnung**

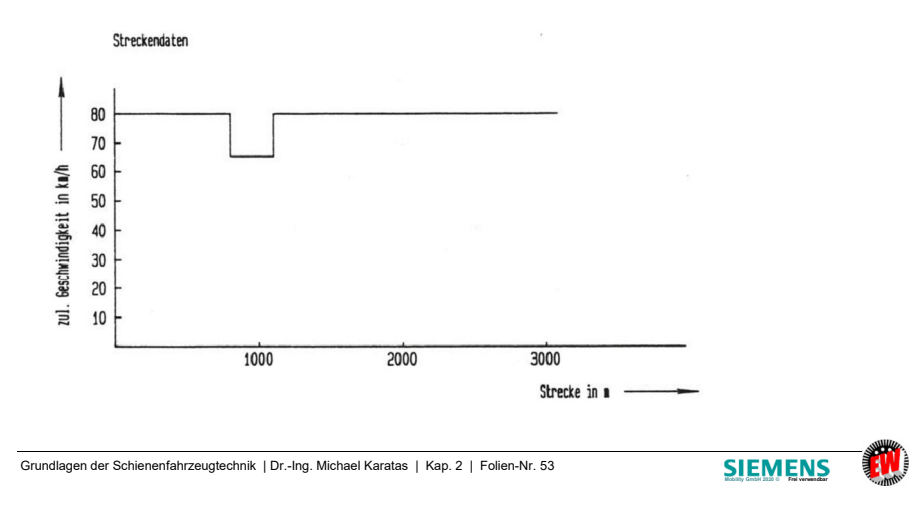

# **2.3 Kennlinien von Antriebsmaschinen**

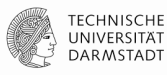

**Zugförderungsberechnung**

Strecke von Jülich nach Jülich Süd

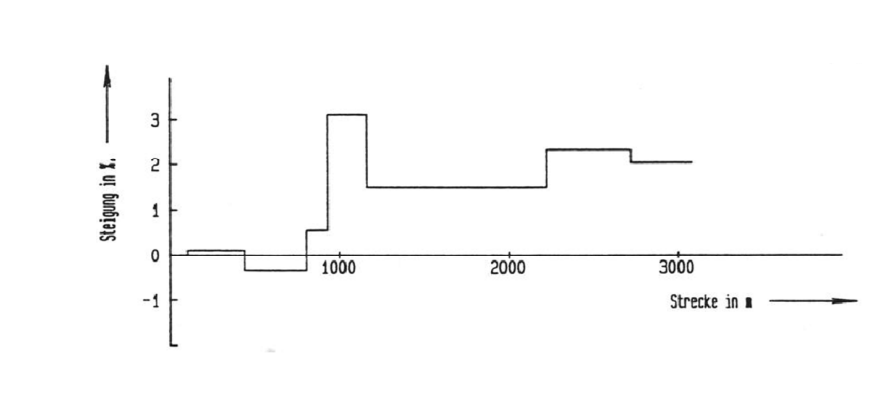

Grundlagen der Schienenfahrzeugtechnik | Dr.-Ing. Michael Karatas | Kap. 2 | Folien-Nr. 54

**SIEMENS** 

**TECHNISCHE** 

UNIVERSITÄT

DARMSTADT

#### **2.3 Kennlinien von AntriebsmaschinenZugförderungsberechnung**

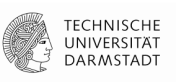

Strecke von Jülich nach Jülich Süd

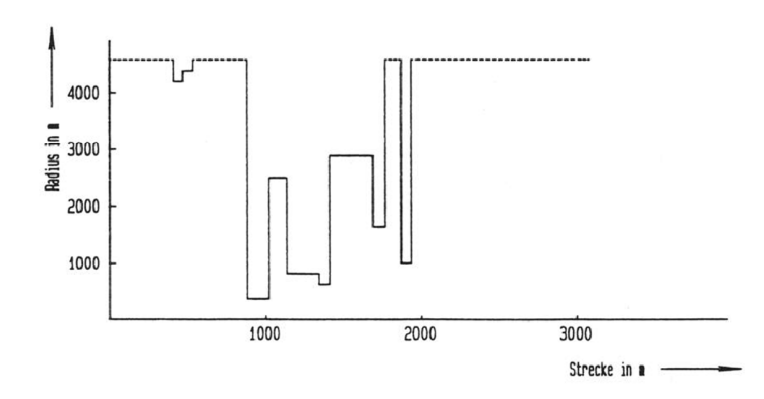

**ZugförderungsberechnungEingabedaten** • Fahrzeuggewicht Funktion•

**2.3 Kennlinien von Antriebsmaschinen**

- •Reibungsgewicht
- •Motordaten
- Getriebedaten
- Auslegungsgeschwindigkeit
- •Wirkungsgradverläufe
- •Fahrzeugwiderstandsverläufe
- Reibverläufe
- Radreifendurchmesser
- •Zul. Beschleunigung
- •Max. Bremsverzögerung
- Etc.

 Erfassung der Fahrzeugdaten zur Ermittlung von speziellen Kennwerten (Anfahrzugkraft, spez. Zugkraftüberschuss bei Höchstgeschwindigkeit, etc.) und Verläufen fahrdynamischer Größen des Fahrzeugs

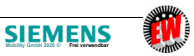

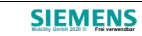

#### **2.3 Kennlinien von AntriebsmaschinenZugförderungsberechnung**

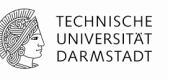

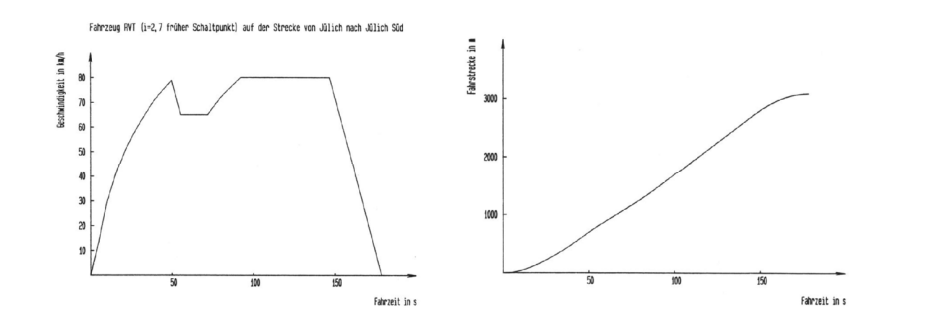

#### Grundlagen der Schienenfahrzeugtechnik | Dr.-Ing. Michael Karatas | Kap. 2 | Folien-Nr. 57

# **SIEMENS**

#### **2.3 Kennlinien von AntriebsmaschinenZugförderungsberechnung**

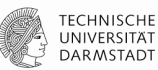

#### Ausgabedaten

- Liste von Verläufen fahrdynamischer Größen über der Geschwindigkeit
- Endgeschwindigkeiten auf bestimmten Steigungen
- •Anfangsbeschleunigung in der Ebene und erforderlicher Mindestreibwert
- Restbeschleunigung in der Ebene bei Höchstgeschwindigkeit und weiteren bestimmten Geschwindigkeiten
- Graph. Ausgabe von Zugkraft, Fahrwiderstand in verschiedenen •Steigungen, spez. Zugkraftüberschuss, Beschleunigung und Leistung über der Fahrgeschwindigkeit
- Graph. Ausgabe von Fahrgeschwindigkeit über den spez. •**Streckenwiderstand**

Grundlagen der Schienenfahrzeugtechnik | Dr.-Ing. Michael Karatas | Kap. 2 | Folien-Nr. 58

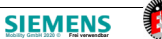

#### **Zusammenfassung**

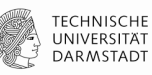

#### Zugförderung

- Fahrwiderstände
- Kraftschluss
- Kennlinien von Antriebsmaschinen
- Zugförderungsberechnung Bsp. RegioSprinter

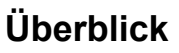

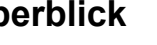

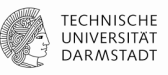

# **I. Einführung**

- **II. Zugförderung**
- **III. Wagenkasten**
- **IV. Fahrtechnik / Systemkinematik**
- **V. Komfort**
- **VI. Antrieb**
- **VII. Bremse**

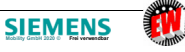

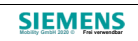

# **Grundlagen der Schienenfahrzeugtechnik**

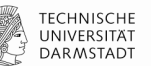

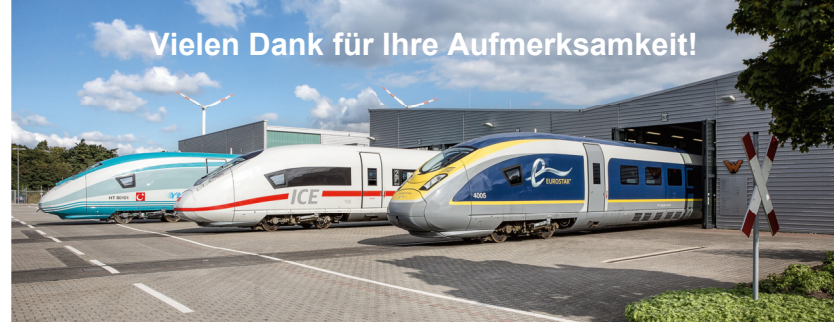

Quelle: Siemens

Grundlagen der Schienenfahrzeugtechnik | Dr.-Ing. Michael Karatas | Kap. 2 | Folien-Nr. 61

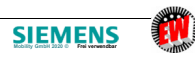